# **OFIMÁTICA / SISTEMAS OPERATIVOS**

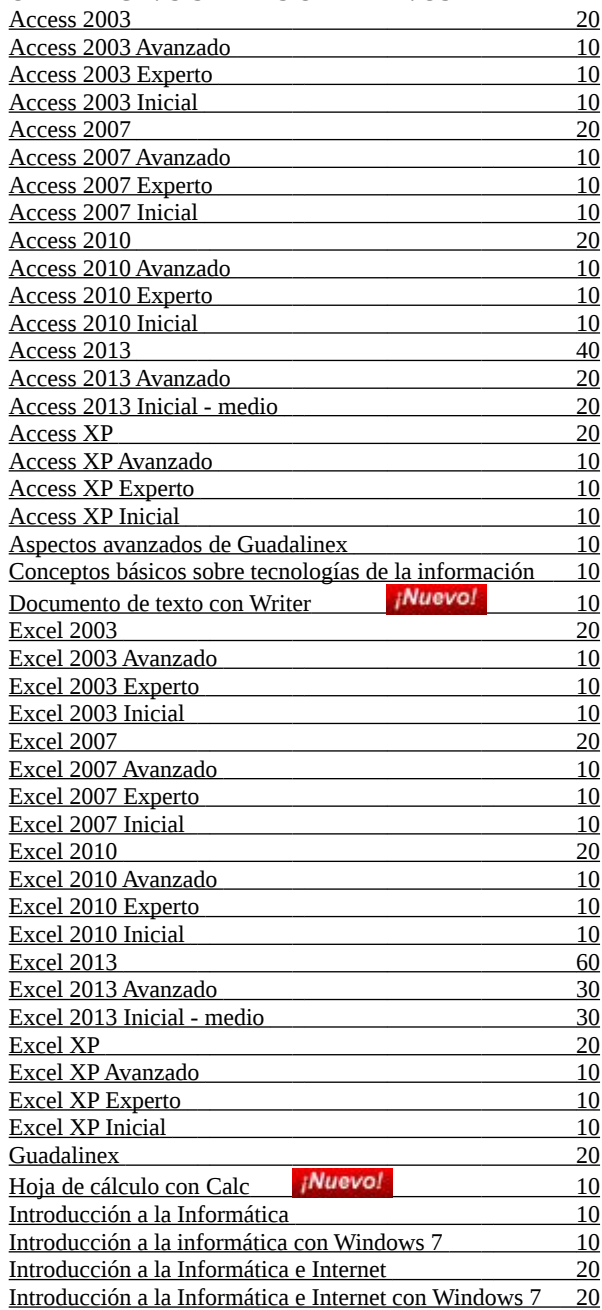

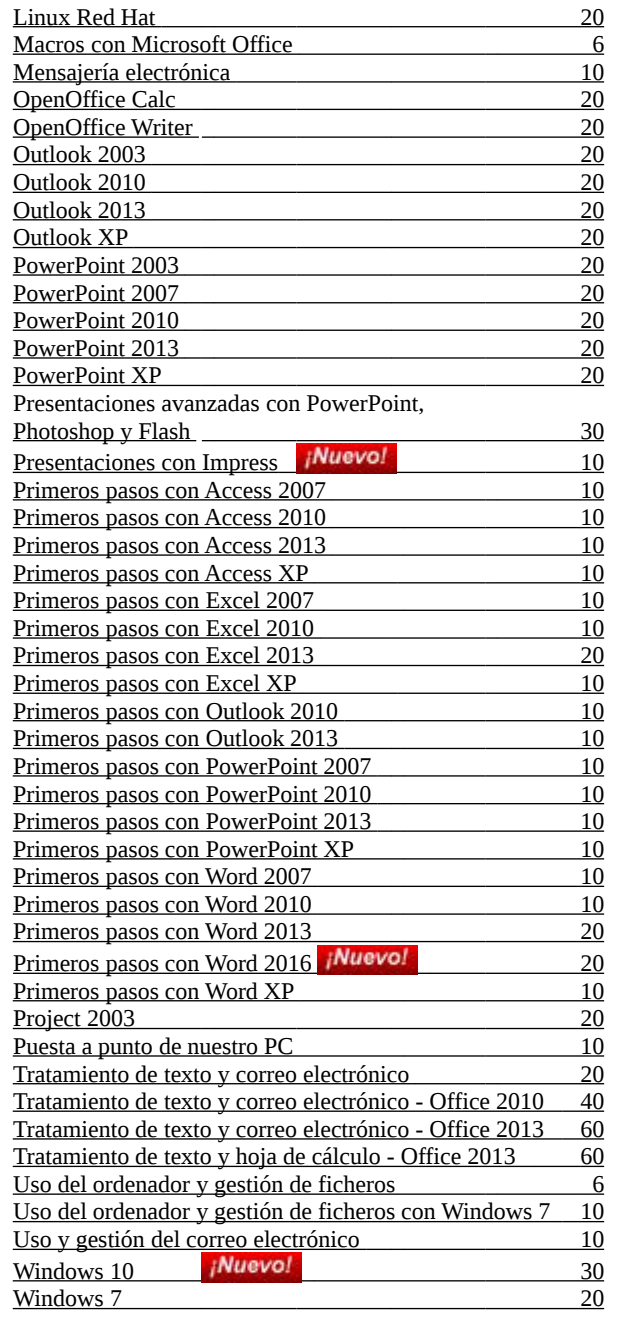

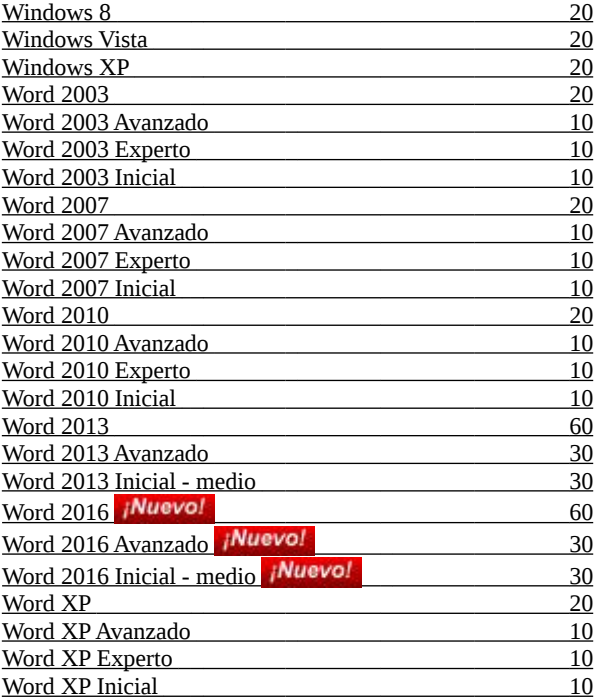

# **INGLÉS**

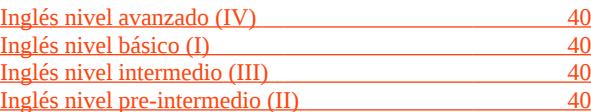

# **INGLÉS OFICIOS - TÉCNICA DE PRONUNCIACIÓN FIGURADA**

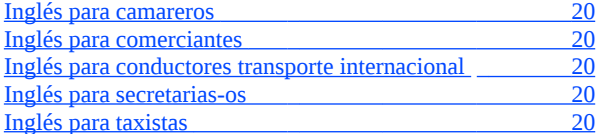

**La idea que se propone en estos cursos no es que se aprendan los símbolos del alfabeto fonético, sino aplicar las técnicas de pronunciación figurada, en definitiva que usted mismo cree su propio diccionario figurado con palabras y frases relacionadas con su sector profesional.**

**Si queremos hacer el oído al inglés aunque sea en un curso sencillo como este, que se sale de las reglas idiomáticas por excelencia y que solo busca acostumbrar a nuestro oído a entender un número limitado de palabras y frases, tendremos que memorizar.**

### **INTERNET Y REDES LOCALES**

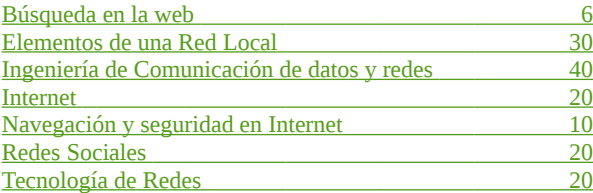

# **ALIMENTACIÓN / HOSTELERÍA**

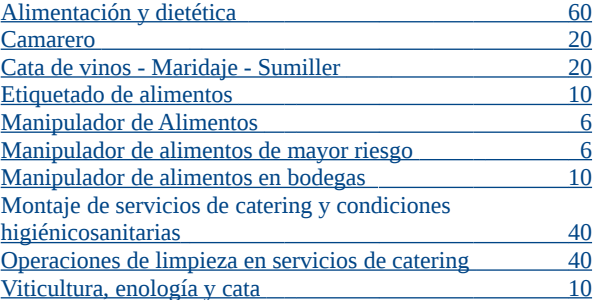

# **SEGURIDAD ALIMENTARIA**

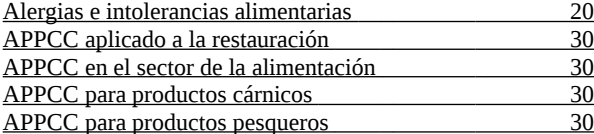

### **HABILIDADES EMPRESARIALES**

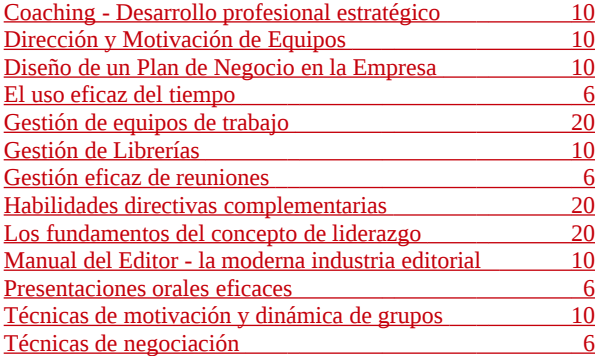

# **HABILIDADES EMPRESARIALES PARA NUEVAS TECNOLOGÍAS**

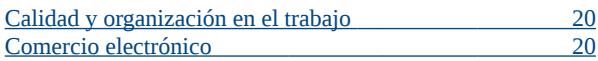

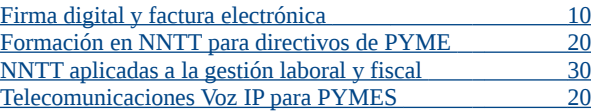

# **EDUCACIÓN**

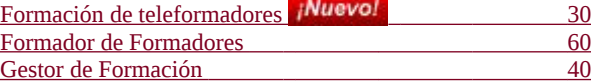

# **PROTECCIÓN DE DATOS**

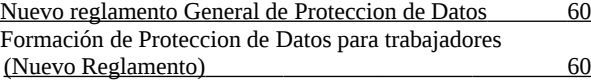

# **DISEÑO GRÁFICO 2D / 3D**

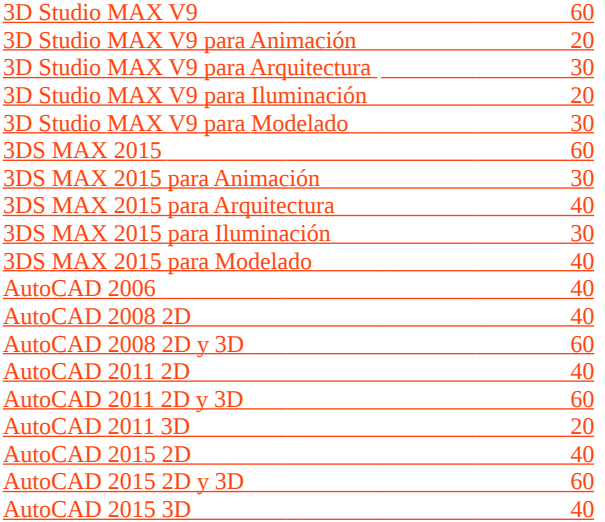

# **ECONÓMICO - FINANCIERA**

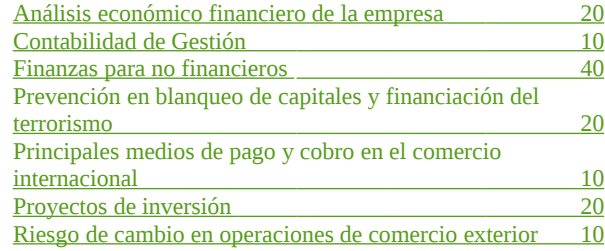

# **FITOSANITARIOS Y BIOCIDAS**

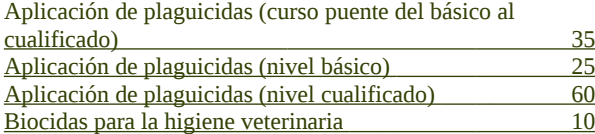

# **GESTIÓN Y ADMINISTRACIÓN**

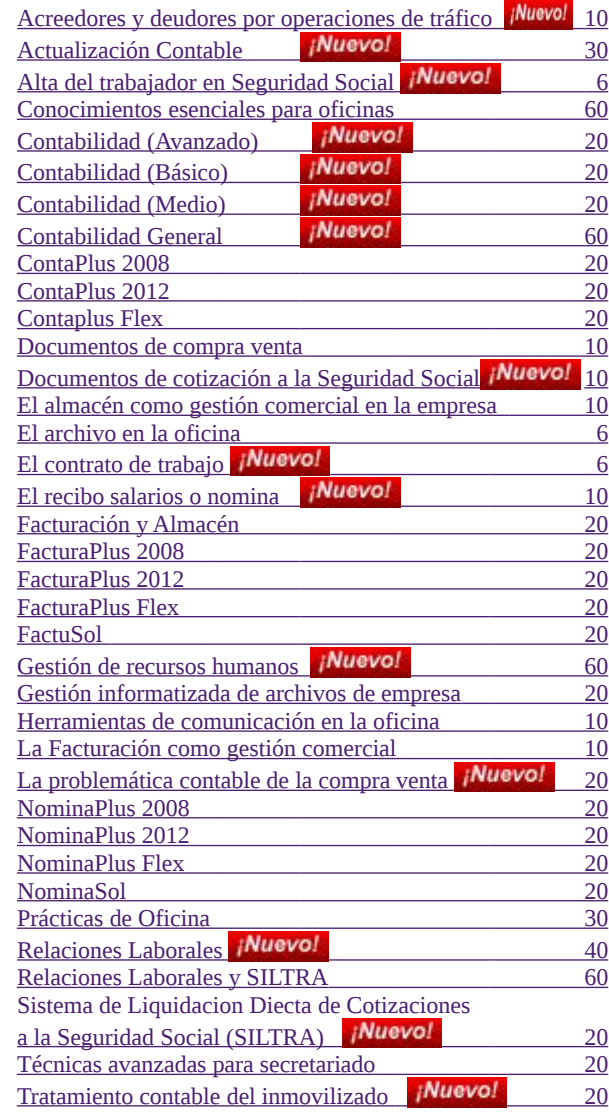

# **OTROS CURSOS**

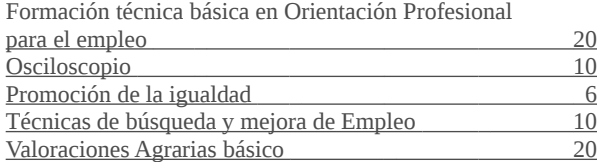

## **MARKETING Y VENTAS**

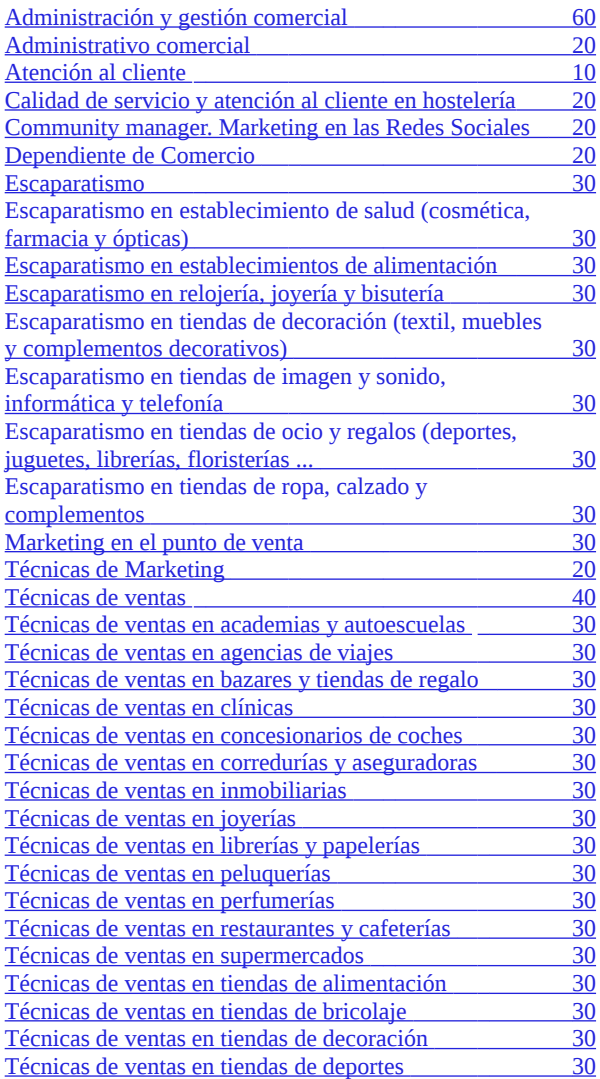

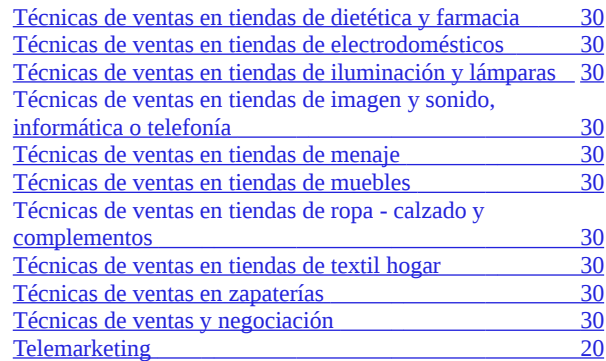

# **PÁGINAS WEB / PROGRAMACIÓN**

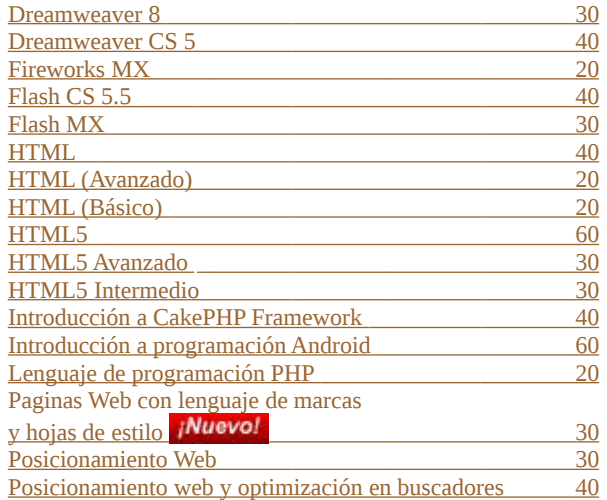

# **RETOQUE FOTOGRÁFICO/DISEÑO EDITORIAL**

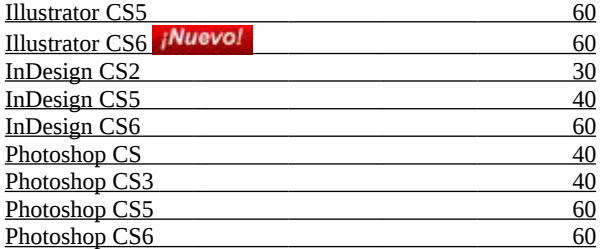

# **SISTEMAS DE GESTIÓN - NORMAS ISO**

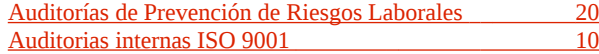

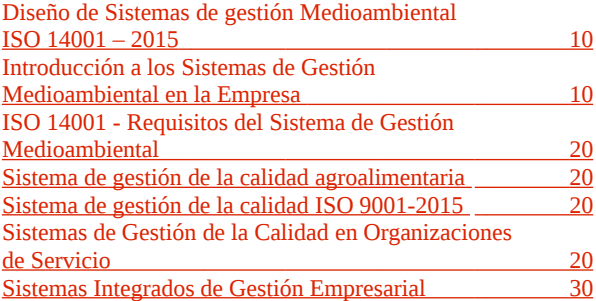

# **OFICIOS**

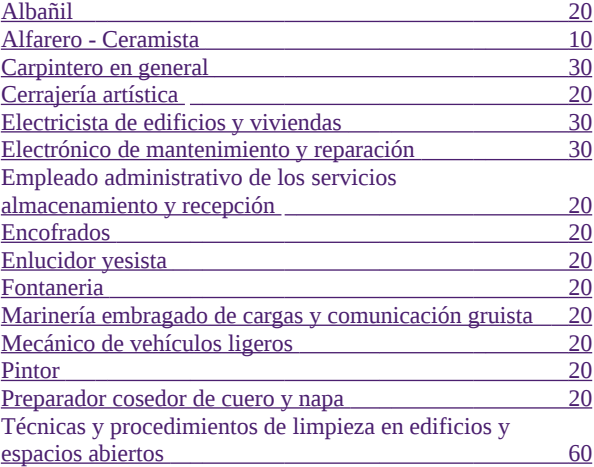

# **PREVENCIÓN DE RIESGOS LABORALES**

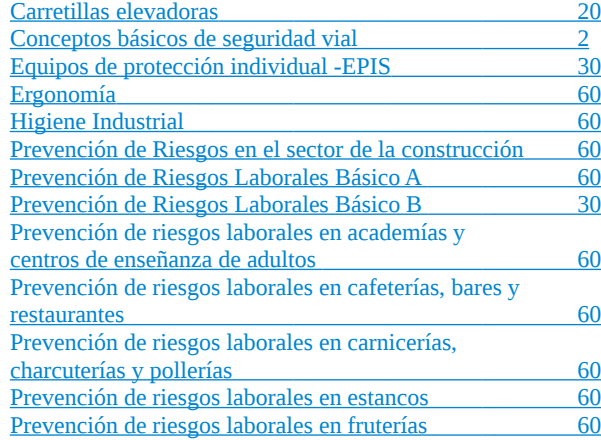

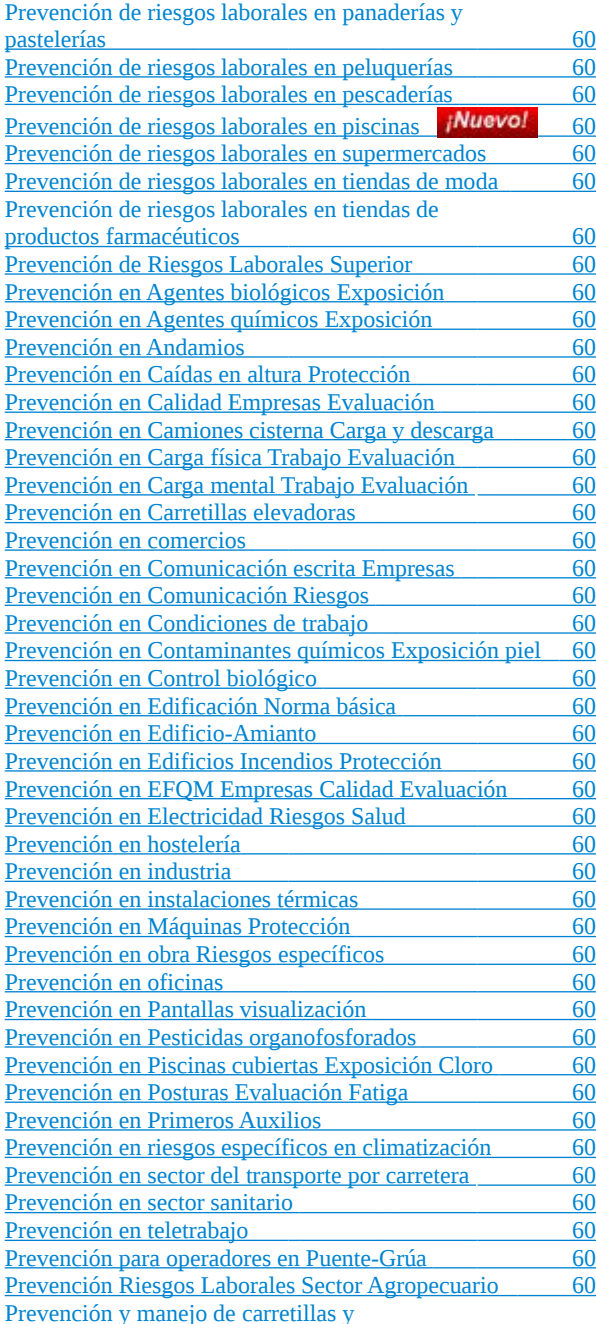

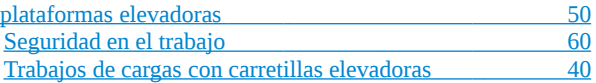

### **REFRIGERANTES Y GASES FLUORADOS**

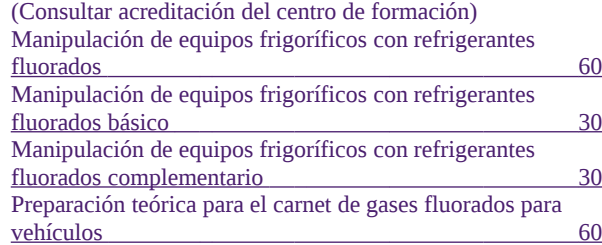

### **TRANSPORTE**

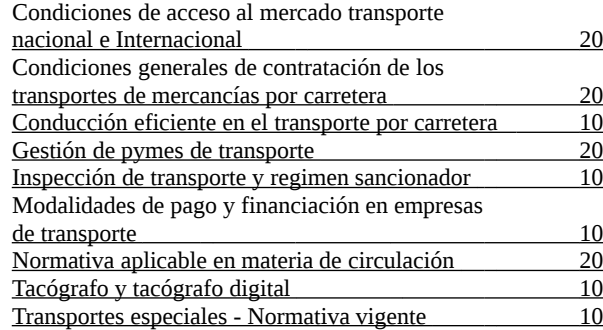

# **Pack Formativos online por sector de actividad**

**Administración y gestión** Coaching contable

**Automóvil** Mecánico de vehículos ligeros

**Comercio y marketing** Escaparatismo en establecimientos de alimentación y técnicas de marketing Escaparatismo en establecimientos de salud y técnicas de marketing Escaparatismo en general

Escaparatismo en relojerías, joyerías y tiendas de bisutería y técnicas de marketing

Escaparatismo en tiendas de decoración y técnicas de marketing Escaparatismo en tiendas de imagen, sonido, informática y telefonía y técnicas de marketing Escaparatismo en tiendas de ocio y regalos y técnicas de marketing Escaparatismo en tiendas de ropa, calzado y complementos y técnicas de marketing Escaparatismo y marketing en el punto de venta Formación de televendedores Formación de vendedores Gestión comercial inmobiliaria Marketing en redes sociales e implantación de negocio electrónico Marketing social Nuevas tecnologías aplicadas al comercio Técnicas de marketing en el punto de venta Técnicas de ventas para dependiente de comercio Técnicas de ventas y atención al cliente Técnicas de ventas y de marketing

### **Empresas comercializadoras**

Administrativo comercial y office 2010 Formación de vendedores Formación para televendedoras Marketing en redes sociales y atención al cliente Nuevas tecnologías aplicadas al comercio Técnicas de ventas y atención al cliente

## **Empresas instaladoras**

Electricista de edificios Electrónico de mantenimiento y reparación Presentación de proyectos Prevención en industria

### **Hostelería y Turismo**

Alérgenos y APPCC aplicado a la restauración Alérgenos y APPCC en el sector de la alimentación Alérgenos y APPCC para productos cárnicos Alérgenos y APPCC para productos pesqueros Alérgenos, prevención y manipulación en el sector de la alimentación

Camarero y prevención en hostelería Cata de vino, maridaje, sumiller y prevención en hostelería Manipulador de alimentos y prevención de riesgos A Manipulador de alimentos de mayor riesgo y alérgenos Manipulador de alimentos de mayor riesgo y prevención de riesgos laborales básico A Manipulador de alimentos y alérgenos Manipulador mayor riesgo, alérgenos y prevención de riesgos laborales

Manipulador, alérgenos y prevención de riesgos laborales

### **Informática**

Diseño gráfico y animación 3D Lenguaje PHP y CakePHP framework Programación Web Programación Web II Software libre y su aplicación ofimática

# **Ingenierías y constructoras**

Albañil y prevención en obra Carpintero y prevención en obra Electricista de edificios y prevención de riesgos en electricidad Electrónico de mantenimiento-reparación y prevención de riesgos Encofrador y prevención en obra Enlucidor yesista y prevención en obra Mecánico de vehículos ligeros y prevención de riesgos laborales A Pintor y prevención en obra

### **Inmobiliarias**

Gestión comercial inmobiliaria

# **Oficinas y despachos**

Prevención en oficinas **Otros oficios** Alfarero/Ceramista Cerrajería artística Organización, prevención y seguridad

## **Publicidad e imagen**

Creación y posicionamiento Web Desarrollo Web Diseño gráfico e ilustración digital Edición y maquetación Web Maquetación y diseño de textos profesionales Maquetación y tratamiento digital de imágenes CS Maquetación y tratamiento digital de imágenes CS3 Tratamiento digital de imágenes CS6

## **PYMES en general**

Administrativo comercial y office 2010 Animación 3D Aplicaciones informáticas de gestión 2008 Aplicaciones informáticas de gestión 2012 Aplicaciones informáticas de gestión Flex - 2017 Blanqueo de capitales y sistema de pago

# Coaching contable

Conocimientos ofimáticos avanzados – Office 2003 Conocimientos ofimáticos avanzados – Office 2007 Conocimientos ofimáticos avanzados – Office 2010 Conocimientos ofimáticos avanzados – Office XP Conocimientos ofimáticos elementales – Office 2003 Conocimientos ofimáticos elementales – Office 2007 Conocimientos ofimáticos elementales – Office 2010 Conocimientos ofimáticos elementales – Office XP Creación y posicionamiento web Desarrollo web Diseño gráfico e ilustración digital Edición y maquetación web Gestión contable Inglés I Inglés II Maquetación y diseño de textos profesionales Marketing en redes sociales y atención al cliente Presentaciones multimedia y retoque digital de imágenes Protección de datos Servicios de almacén Sistemas de gestión de la calidad II Tratamiento de texto, correo y presentaciones multimedia con Office 2010 Tratamiento digital de imágenes CS6

### **Transporte**

Acceso al transporte nacional e internacional y conducción eficiente del transporte de mercancías. Conducción Eficiente, Normativa en Materia de Circulación y Régimen Sancionador Gestión Pymes en transporte y sociedad de la información. Normativa en circulación y Gestión de Empresas de Transporte

### **Packs formativos online por sectores de actividad**

**Los packs formativos están formados por uno o más cursos. Duración: 60 horas**